**股识吧 gupiaozhishiba.com**

**止盈止损?-股识吧**

MA5 MA10 MA20 MA30 MA60

**炒股里怎么设置止盈止损点—股票,已经下单,如何设置**

 $10$ 

 $9<sub>9</sub>$ 就是10%。  $\frac{1}{1}$ ,  $\frac{1}{2}$ ,  $\frac{2}{3}$  $15%$ 

**三、怎么设置止损点啊?**

 $5\% - 10\%$ 

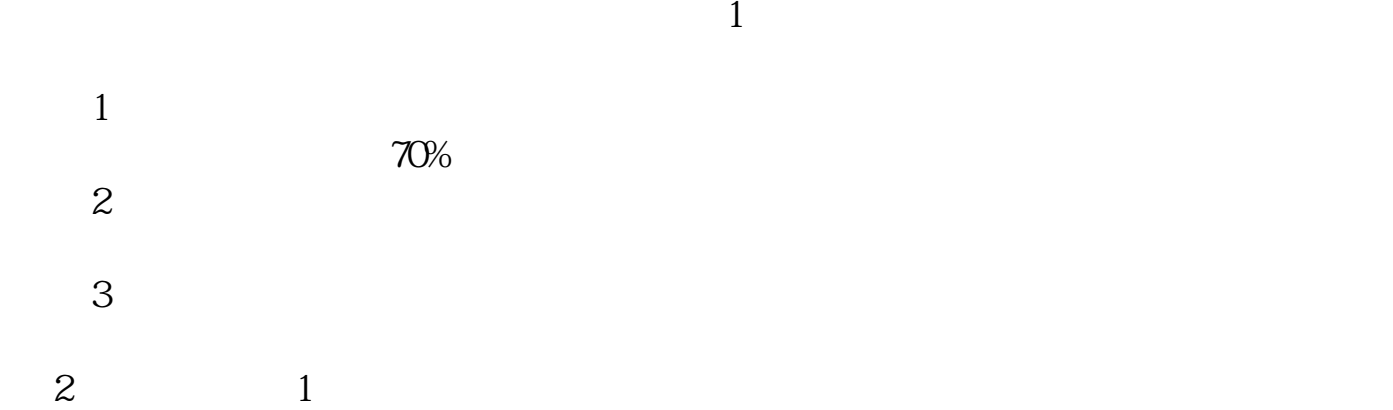

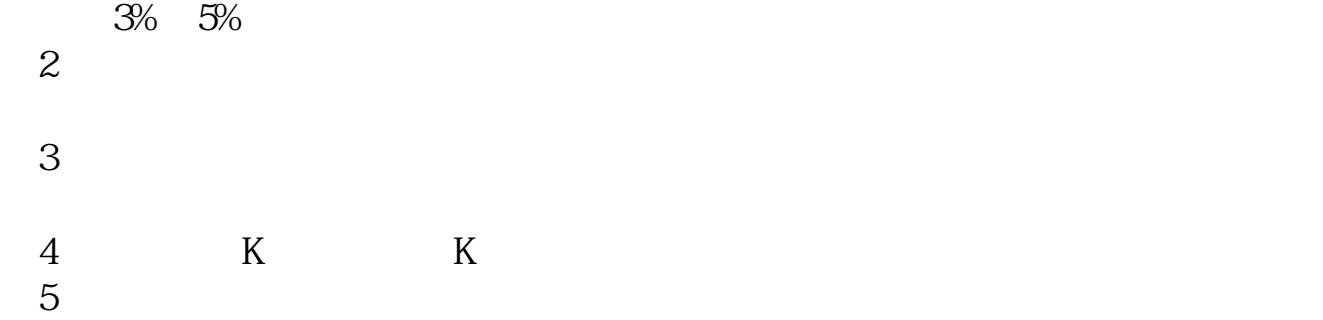

 $1$ 

 $2<sub>l</sub>$ 

 $\infty$  20  $\infty$  3-5%

 $1$ 

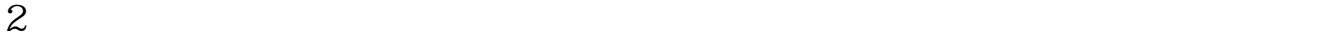

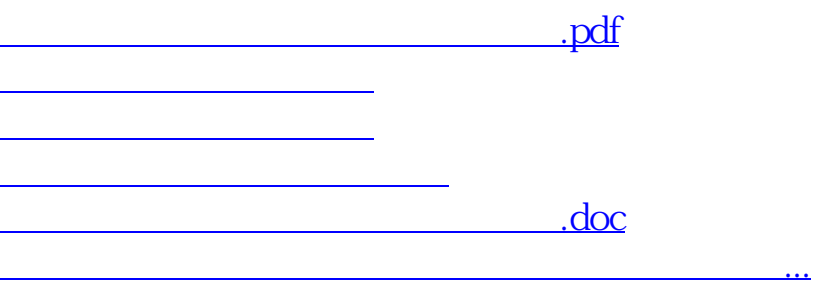

<https://www.gupiaozhishiba.com/read/68484228.html>